https://www.100test.com/kao\_ti2020/466/2021\_2022\_2008\_E5\_B9\_ B4MBA\_c67\_466443.htm http://yz.chsi.cn<br>http://yz.chsi.com.cn

 $\ast$ 

 $\mathbb{1}$  $\sim$  2 注册的用户名要求为5~20位英文或数字,密码要求为6~14  $\overline{3}$ 

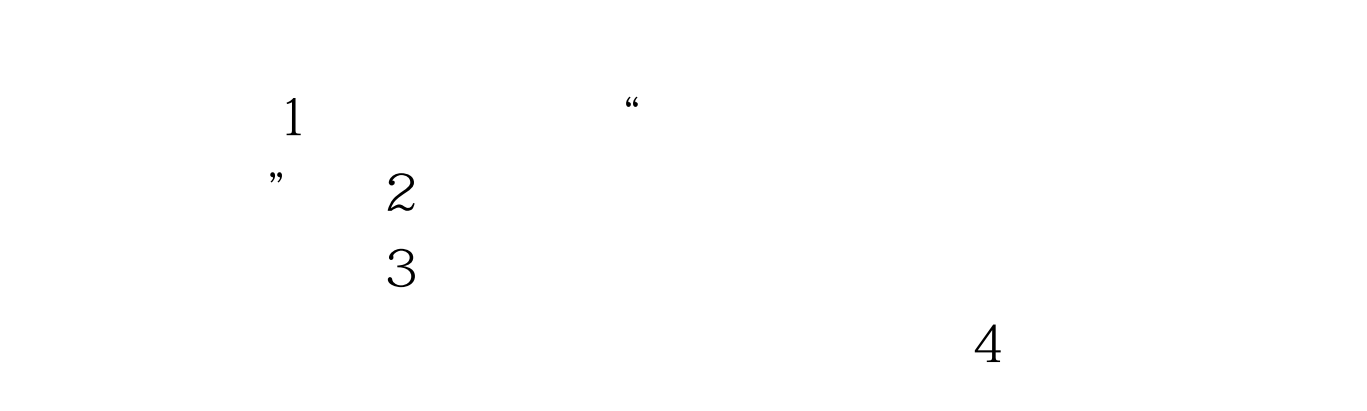

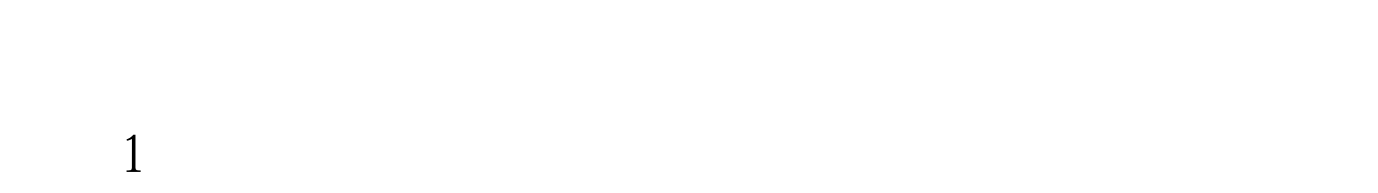

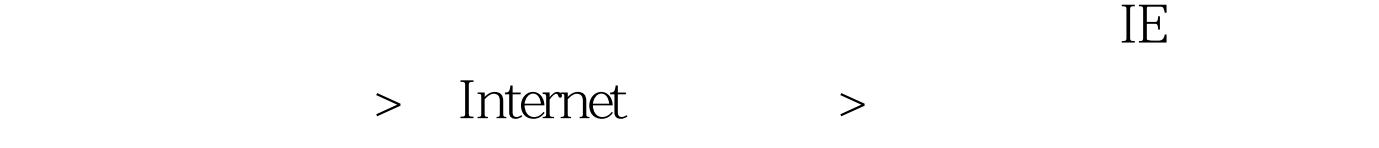

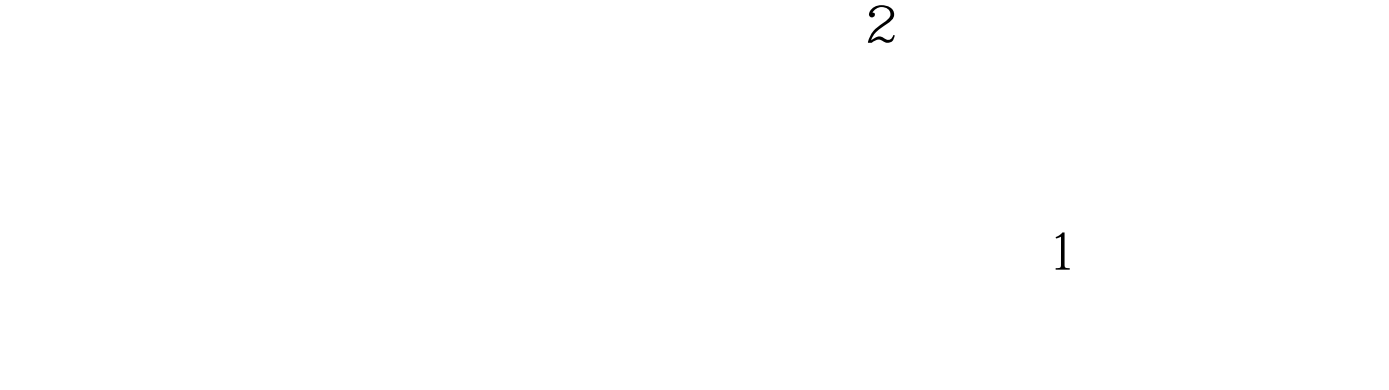

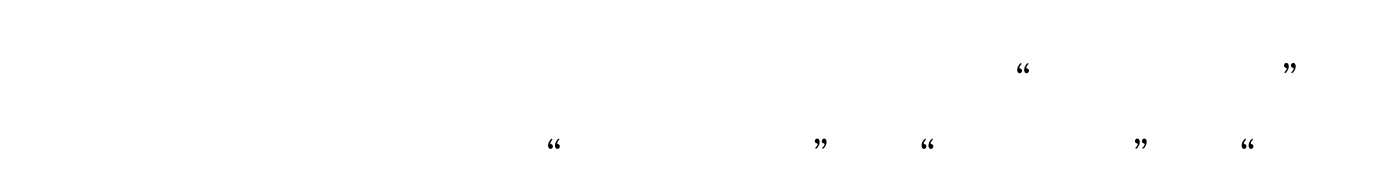

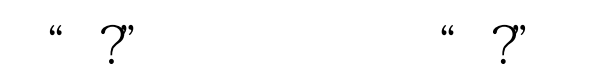

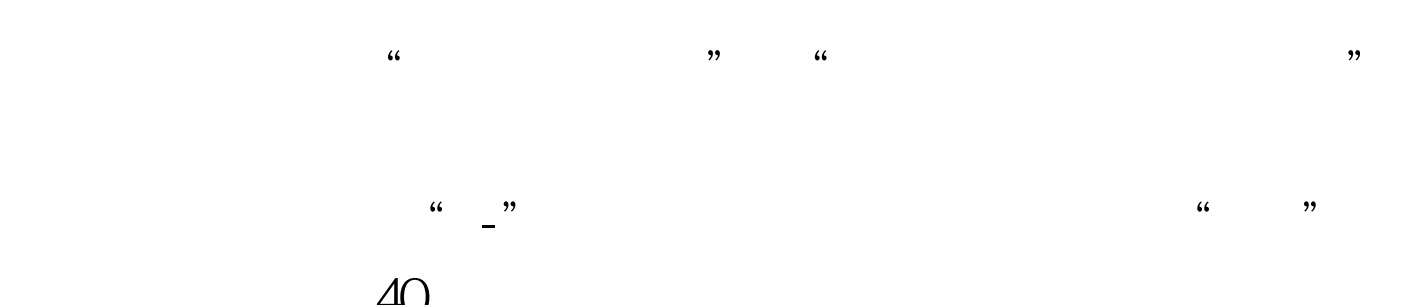

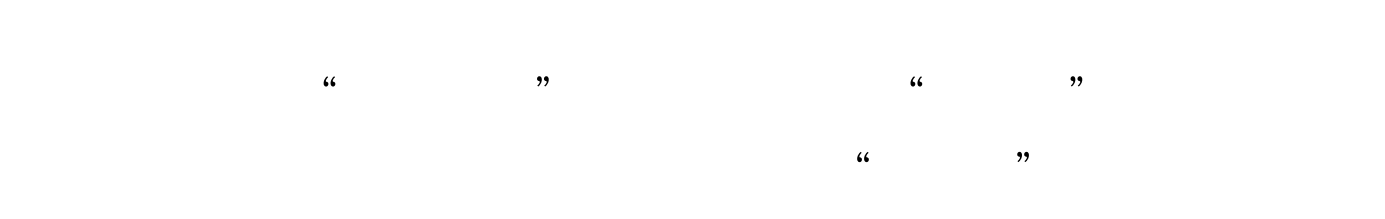

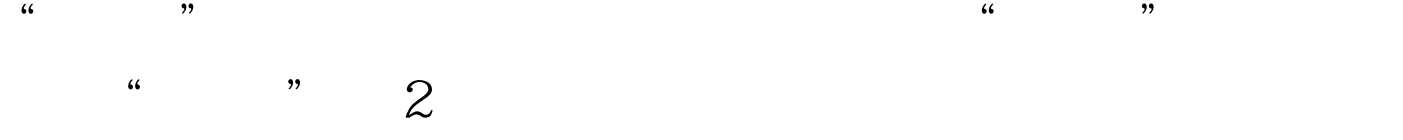

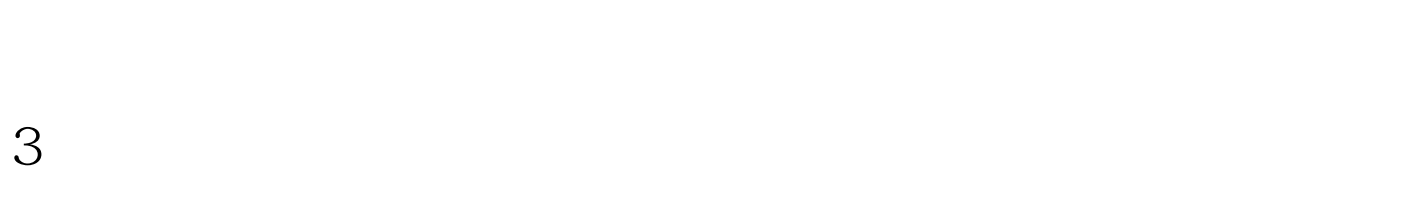

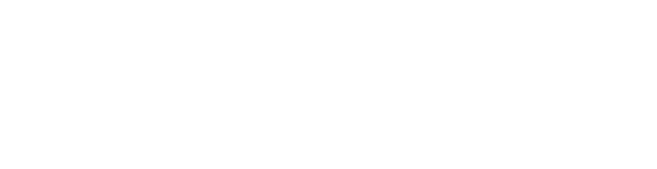

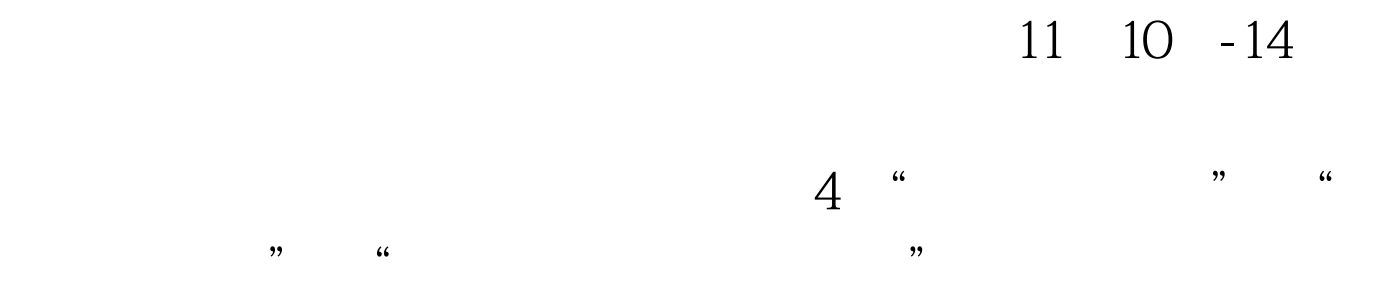

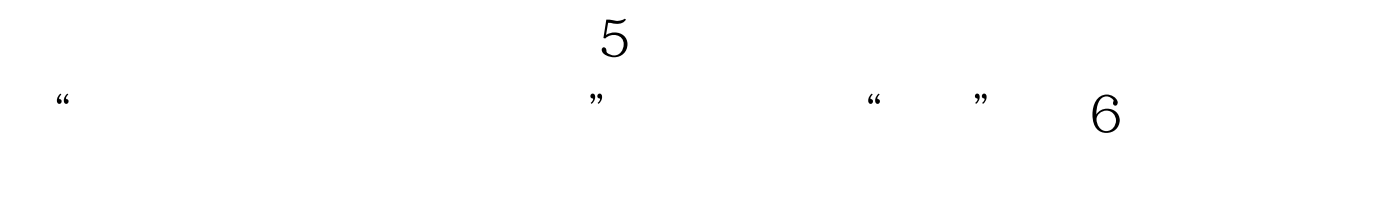

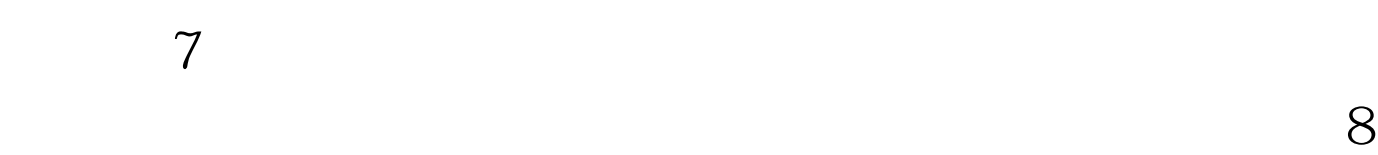

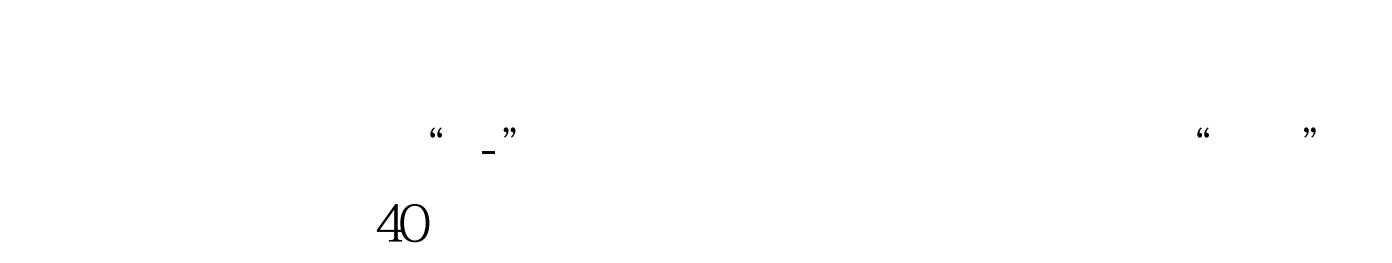

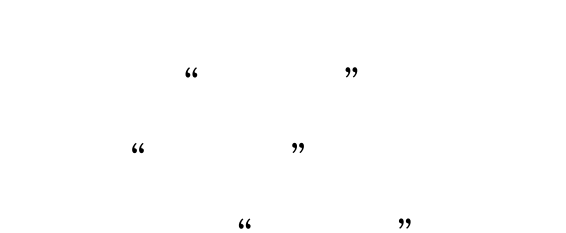

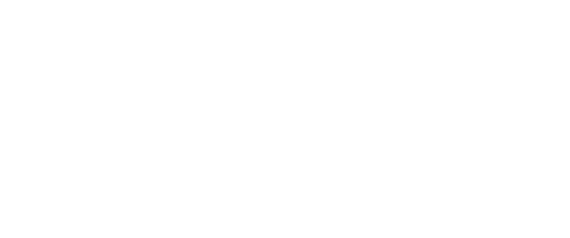

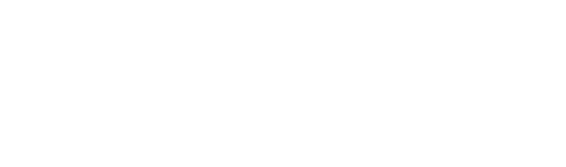

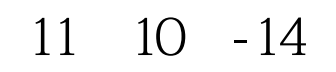

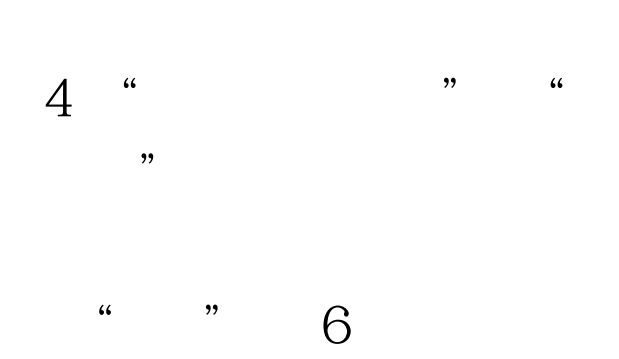

 $10$  $\frac{a}{2}$  and  $\frac{b}{2}$  and  $\frac{c}{2}$  and  $\frac{11}{2}$ 名已成功? 答:网报系统反馈给考生一个9位数的报名号, and  $12$  and  $\alpha$  $\gamma$  $\,1$  $\,$  IE  $\,$  2  $\alpha$  .  $\mathcal{B}$  $4$ 面的招生单位不显示? 答:将IE浏览器工具"弹出窗口阻止程  $\degree$  5  $6\,$  " " . The state  $\mathbb{I}\mathbb{E}$  is the state  $\mathbb{I}\mathbb{E}$  $\,1\,$ 

答:可先清空缓存,然后关闭所有网页,重新登录。 9、报

 $\mathcal{R}$ 

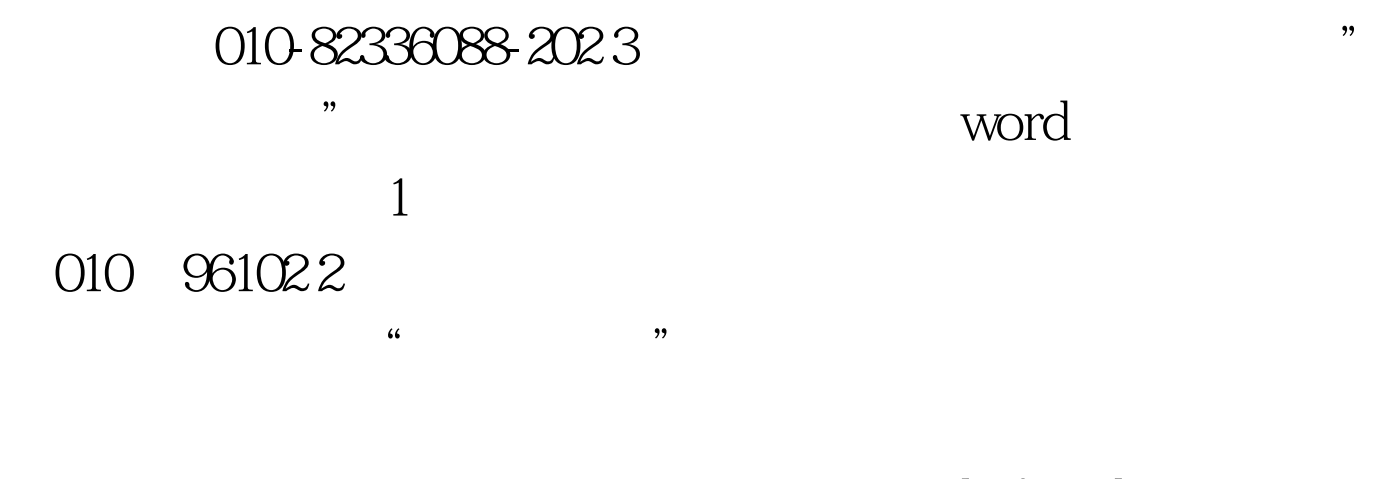

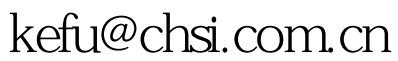

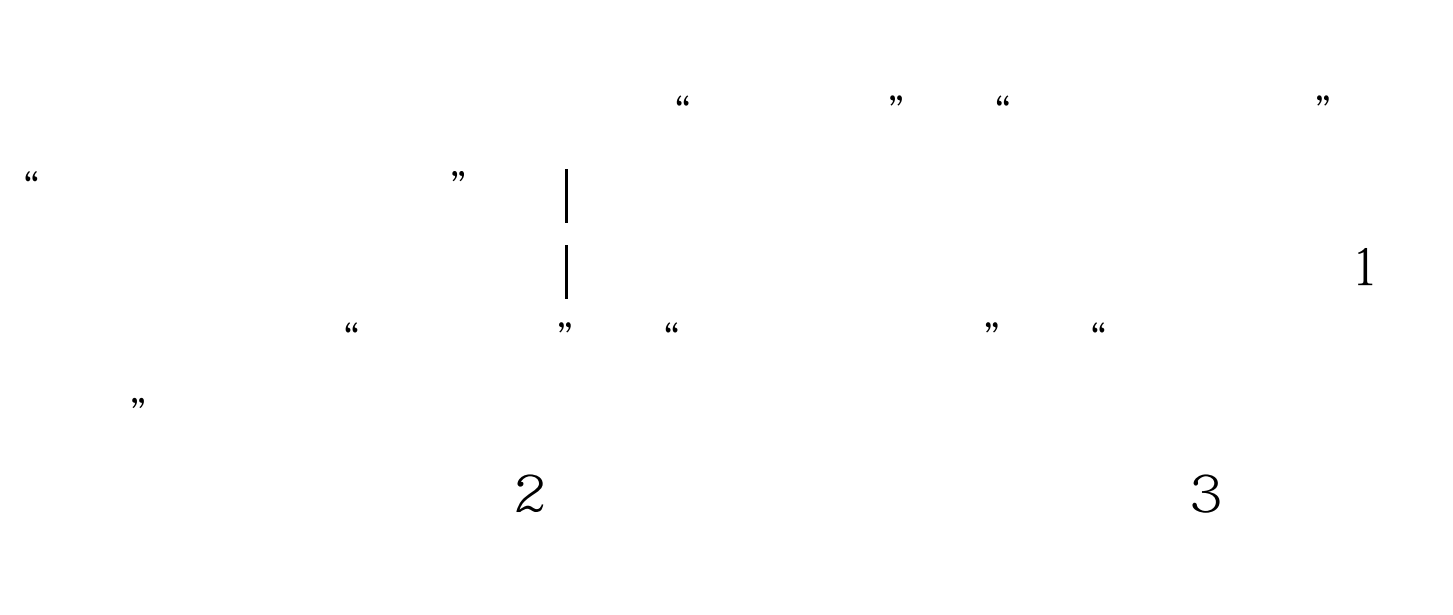

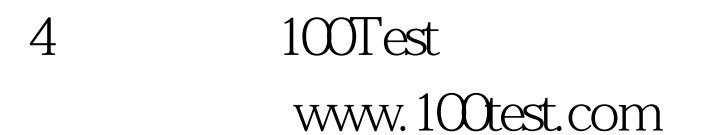